# **1** 復習 **—** ディレクトリ関係の用語・記号 **1 2** and **1 1 1** 2.1 ルートディレクトリとディレクトリの階層構造 *. . . . . . . . . . . . . . . . . . . .* 1 2.2 パス名 *. . . . . . . . . . . . . . . . . . . . . . . . . . . . . . . . . . . . . . . . . .* 2 2.2.1 絶対パス名 *. . . . . . . . . . . . . . . . . . . . . . . . . . . . . . . . . . .* 2 2.2.2 相対パス名 *. . . . . . . . . . . . . . . . . . . . . . . . . . . . . . . . . . .* 3 **3**  $\frac{3}{2}$ 3.1 単一のコマンド引数におけるパス名の利用 *. . . . . . . . . . . . . . . . . . . . . .* 4 3.1.1 練習 — カレントディレクトリの変更 *. . . . . . . . . . . . . . . . . . . . .* 4  $3.1.2 \t\t -$ 3.2 複数のコマンド引数におけるパス名の利用 *. . . . . . . . . . . . . . . . . . . . . .* 5 3.2.1 練習 — ファイルの複写や移動 *. . . . . . . . . . . . . . . . . . . . . . . . .* 5  $3.3$   $-$ **4** 問題 **6**

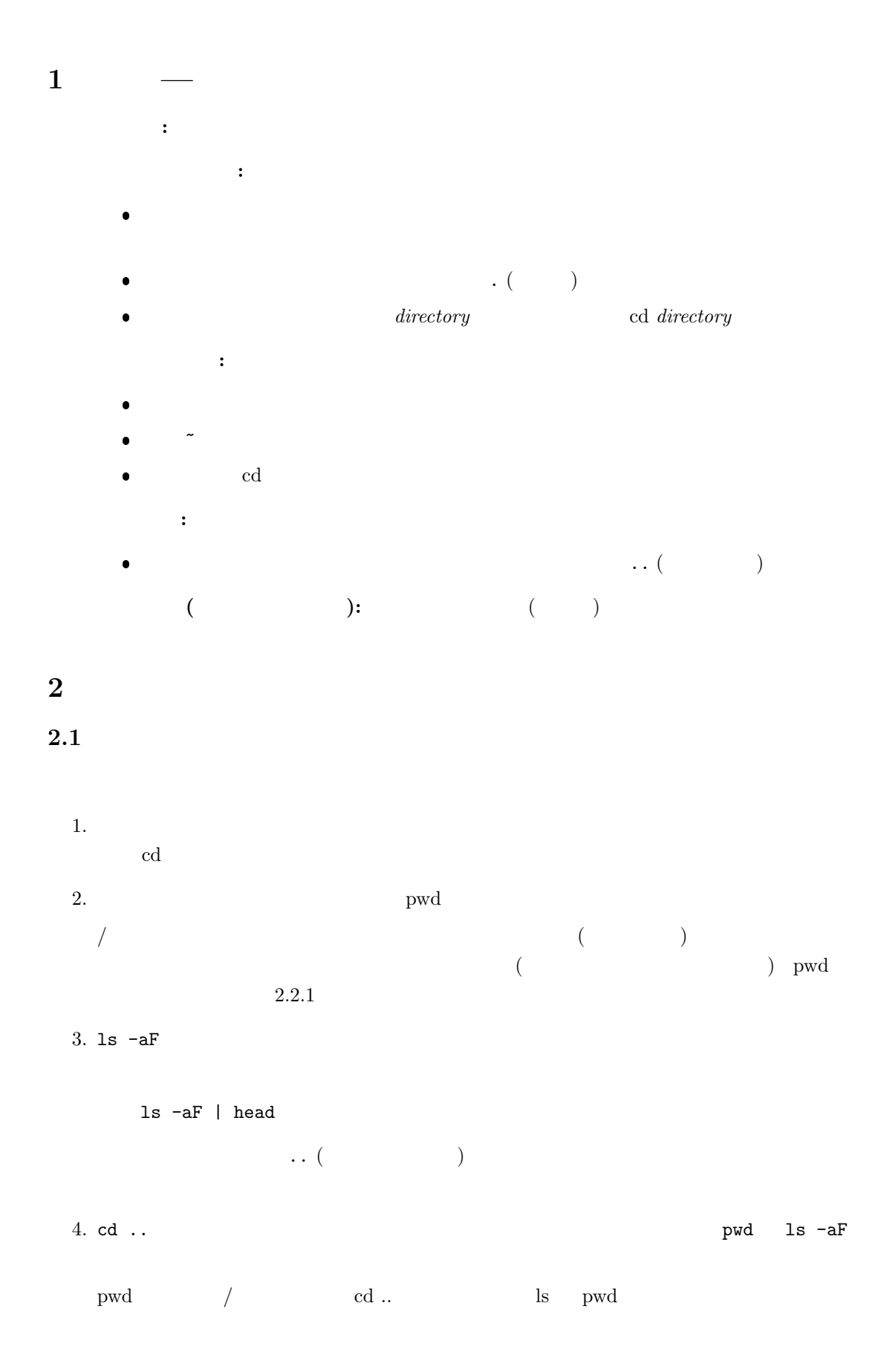

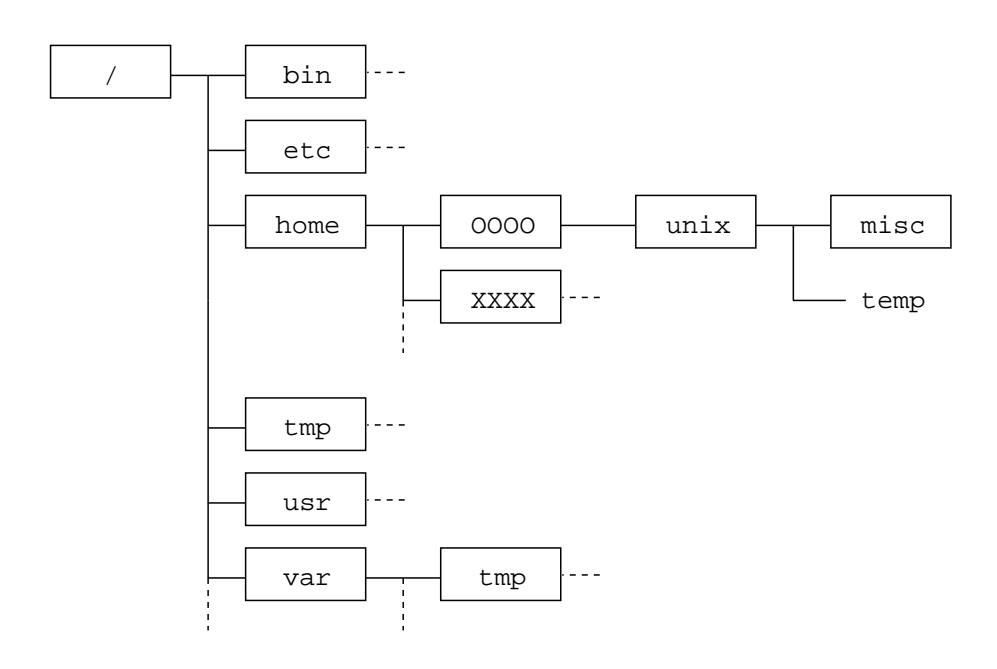

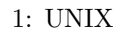

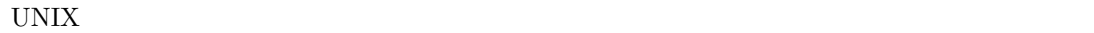

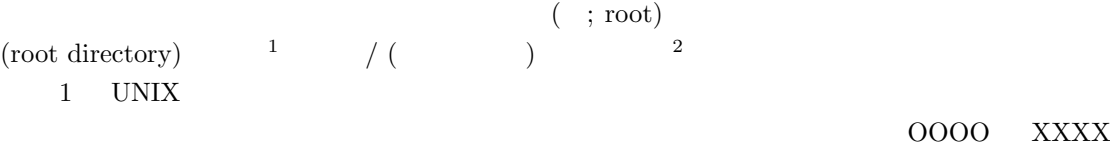

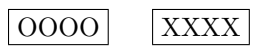

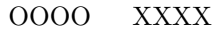

## **2.2** パス名

 $\left(\mbox{pathname}\right) \hskip 2 cm 3$ 

(absolute pathname)  $(\text{relative pathname})$ 

### **2.2.1**

 $(1)$   $(2)$ 

$$
f_{\rm{max}}
$$

ルートディレクトリ**:** /

 $1\,\mathrm{W}$ indows  $\mathrm{W}$ 

 $UNIX$ 

 $^2\rm{Windows}$  $3$ 

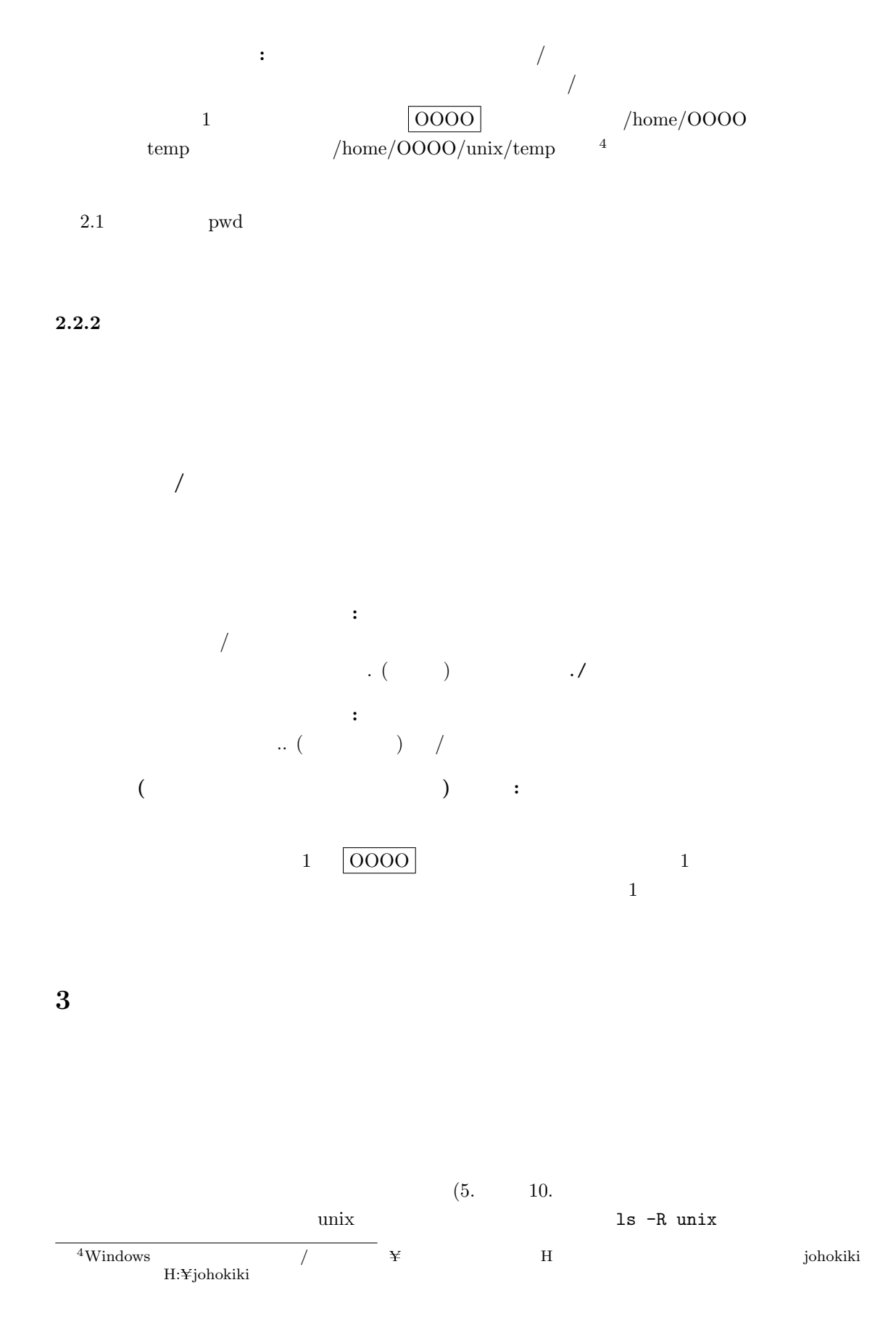

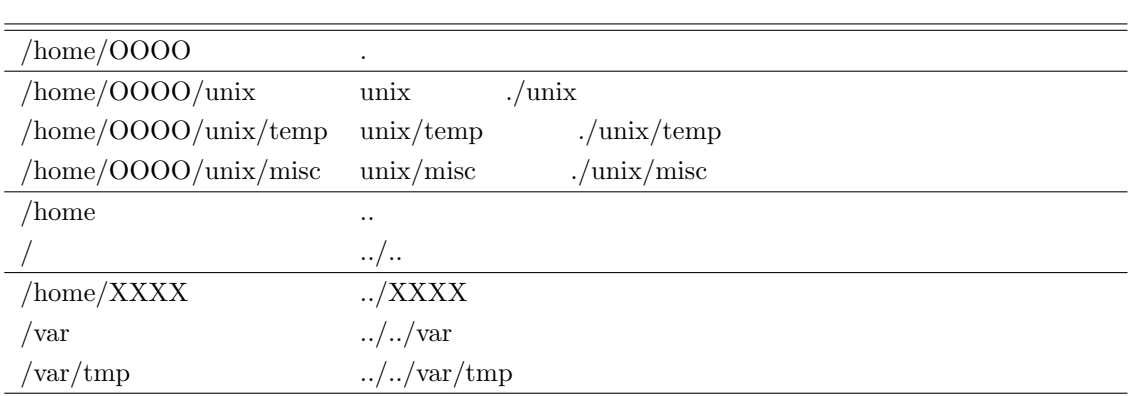

1:  $\blacksquare$ 

## **3.1**  $\blacksquare$

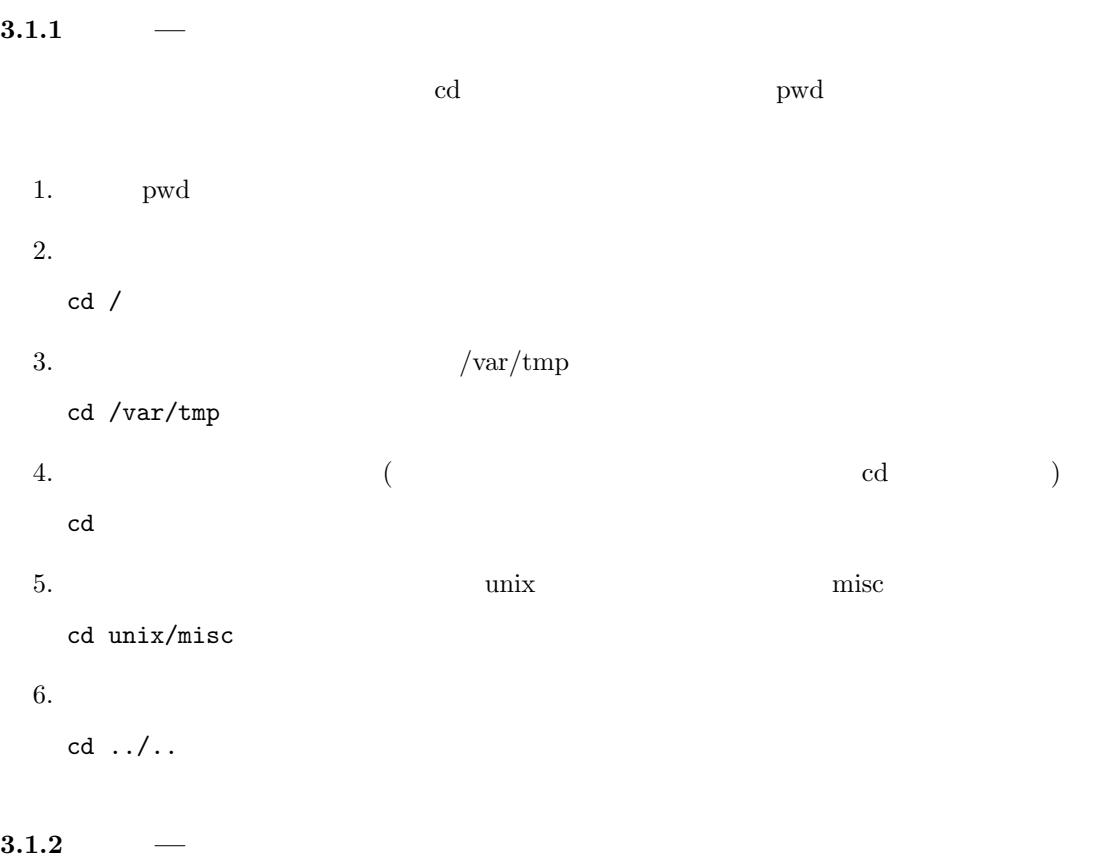

1.  $\blacksquare$ 

ls /

4

 $2.$  etc ls /etc 3. レートディレクトリの子<br>Setc intervals redhat-release redhat-release 閲覧<sup>5</sup>

cat /etc/redhat-release

### **3.2** and  $\overline{a}$

**3.2.1** 練習 **—** ファイルの複写や移動

 $\mathbb{C}$  $m$ v  $m$  $(12.10 \times 4)$  and  $1$  and  $1$   $\sim$   $1$   $\sim$   $1$   $\sim$   $1$   $\sim$  $cat$ 

1.  $($  $\text{unix}$ 

ls -F

ls -F unix

- 2. Temp unix temp Temp  $(mv \ file1 file2 \ mv)$ mv unix/temp unix/Temp
- $\qquad \qquad \text{etc} \qquad \qquad \text{redhat-release}$ レントのコントライル dummy はんじん dummy はんしん dummy はんしん dummy はんしん しょうしょう  $(cp$  *file1 file2*  $c p$  (*cp*)
	- cp /etc/redhat-release dummy
- 4. Temp misc (cp *file directory* cp (exp)
- cp unix/Temp unix/misc
- 5. Temp misc tempfile  $(misc \t tempfile)$  $(cp$  *file1 file2*  $c p$  (*cp*)
	- cp unix/Temp unix/misc/tempfile
- 6. tempfile
	- $(mv$  *file directory*  $(mv)$
	- mv unix/misc/tempfile .(expanding to the model of  $\sim$

 $5/\text{etc/redhat-release}$  OS (Red Hat Linux)

## **3.3 —**  $\bullet$ カレントディレクトリ内のファイルやディレクトリを扱う場合:

 $\bullet$ カレントディレクトリ以外のファイルやディレクトリを扱う場合:

## **4** 問題

- $1.$  $tempfile$ 2.  $\frac{1}{2}$
- nisc the misc contract that the misc contract  $\mathbb{R}^n$  $3.$
- bin true unix nytrue et une description and the mytrue of the status of the status of the status of the status of the status  $cp$
- $4.$  unix  $\frac{1}{2}$ トリーズ dummy misc

### $5.$

(a)  $k$ okugo sansu  $\frac{1}{k}$ echo  $>$   $\qquad$  kokugo aiueo sansu  $1+1=2$  $\qquad \qquad \text{unix} \qquad \qquad \text{rensyu}$  $kokugo$  sansu  $kokuQ$ organization with the unix of the state of the state of the state of the state of the state of the state of the state of the state of the state of the state of the state of the state of the state of the state of the state unix  $\leftarrow$  kokugo  $\begin{bmatrix} 1 & 0 & 0 \\ 0 & 1 & 0 \\ 0 & 0 & 0 \\ 0 & 0 & 0 \\ 0 & 0 & 0 \\ 0 & 0 & 0 \\ 0 & 0 & 0 & 0 \\ 0 & 0 & 0 & 0 \\ 0 & 0 & 0 & 0 \\ 0 & 0 & 0 & 0 & 0 \\ 0 & 0 & 0 & 0 & 0 \\ 0 & 0 & 0 & 0 & 0 \\ 0 & 0 & 0 & 0 & 0 & 0 \\ 0 & 0 & 0 & 0 & 0 & 0 \\ 0 & 0 & 0 & 0 & 0 & 0 & 0 \\ 0 & 0 & 0 & 0 & 0 & 0 & 0 \\$ sansu rensyu  $(c)$  $\sim$  unix kyouka sansu kokugo